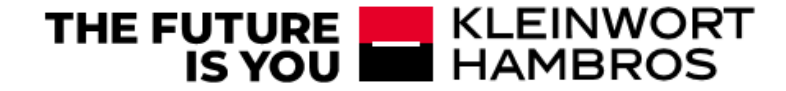

# KH PSD2 OPEN BANKING

&

# THIRD PARTY PROVIDERS INTEGRATION

# TESTING FACILITY GUIDE

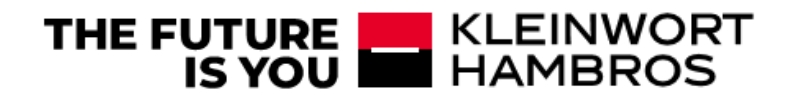

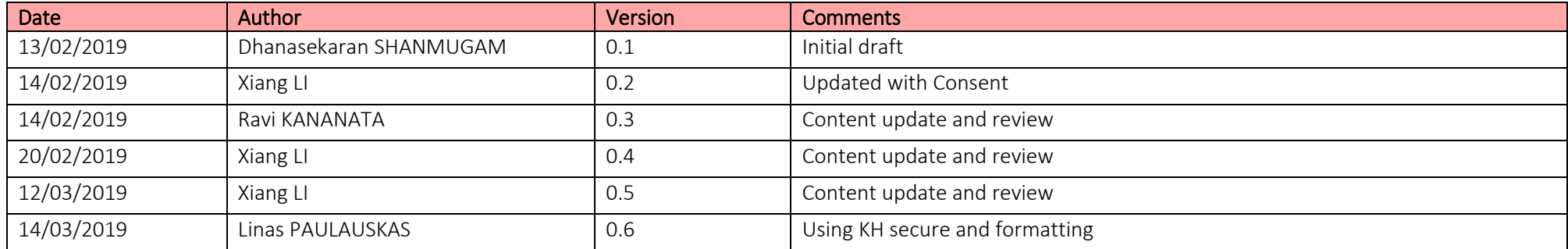

### Contents

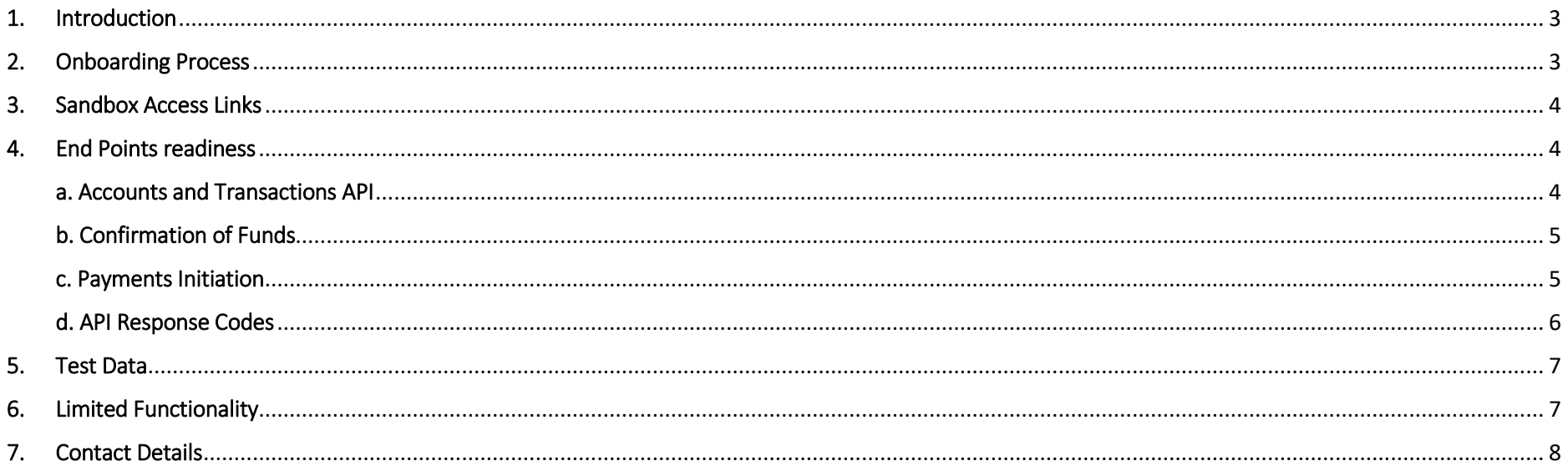

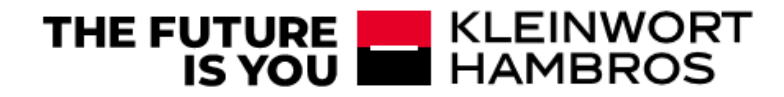

#### <span id="page-2-0"></span>1. Introduction

Open Banking is the result of a regulation introduced by The Competition & Markets Authority. It will deliver a platform for greater competition and choice for customers. It will enable personal and business customers to share their data securely with banks and third parties, allowing them to compare products, initiate payments and request account information. The data is shared via Application Programming Interfaces (APIs).

#### Third Party Provider Portals

If you are an authorised Third-Party Provider (TPP) by the FCA please use the following links to access our dedicated Open Banking portals:

Well-known end point can be found in this link:

<https://sandbox.kleinworthambros.com/auth/.well-known/openid-configuration>

#### <span id="page-2-1"></span>2. Onboarding Process

You must be enrolled and registered on the Open Banking directory to participate securely within the Open Banking ecosystem.

We currently support Dynamic registration processes. Request details could be found in above open-id configuration well known endpoint. Please request your KH secure details by using contact details in part 8.

Well-known Endpoint -> <https://sandbox.kleinworthambros.com/auth/.well-known/openid-configuration>

Dynamic Registration -> <https://sandbox.kleinworthambros.com/auth/api/reg>

KH Secure access link -> [https://ebanking-test.kleinworthambros.com](https://ebanking-test.kleinworthambros.com/)

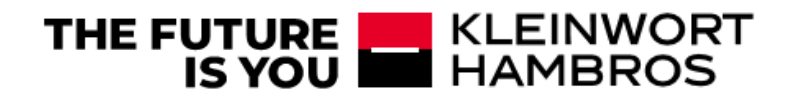

#### <span id="page-3-0"></span>3. Sandbox Access Links

This will allow you to perform some early integration and technical Proof-Of-Concept, without the need to request connectivity to the live APIs.

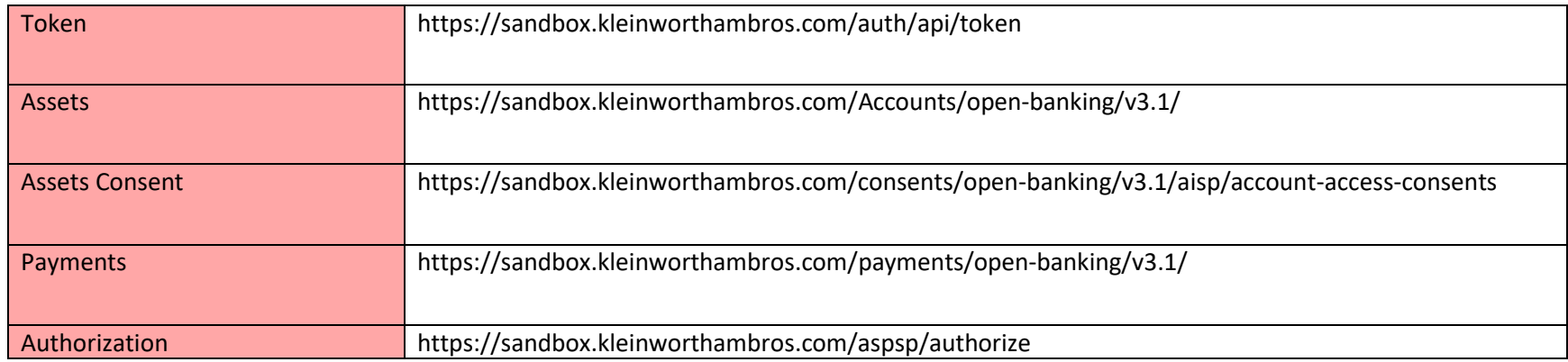

KH Open Banking Sandbox will be accessible from 14<sup>th</sup> March 2019.

#### <span id="page-3-1"></span>4. End Points readiness

#### <span id="page-3-2"></span>a. Accounts and Transactions API

The Account and Transaction API is intended to give a third party, upon consent of the owning customer, access to product, service and transaction information relating to that account such that they may provide the customer with value-adding products or services.

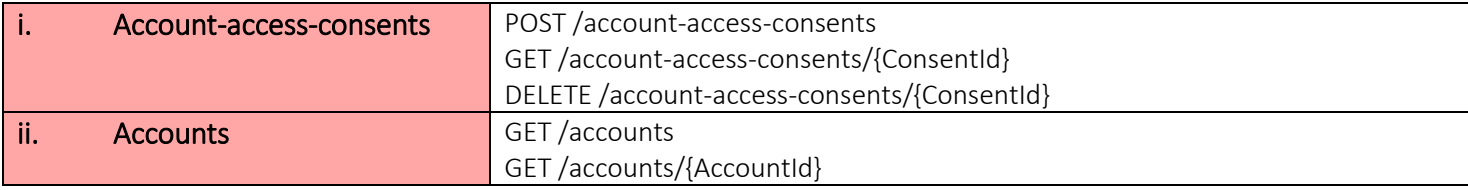

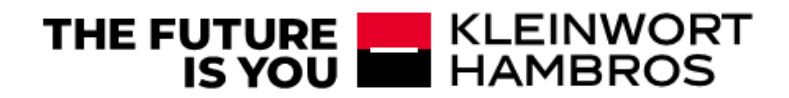

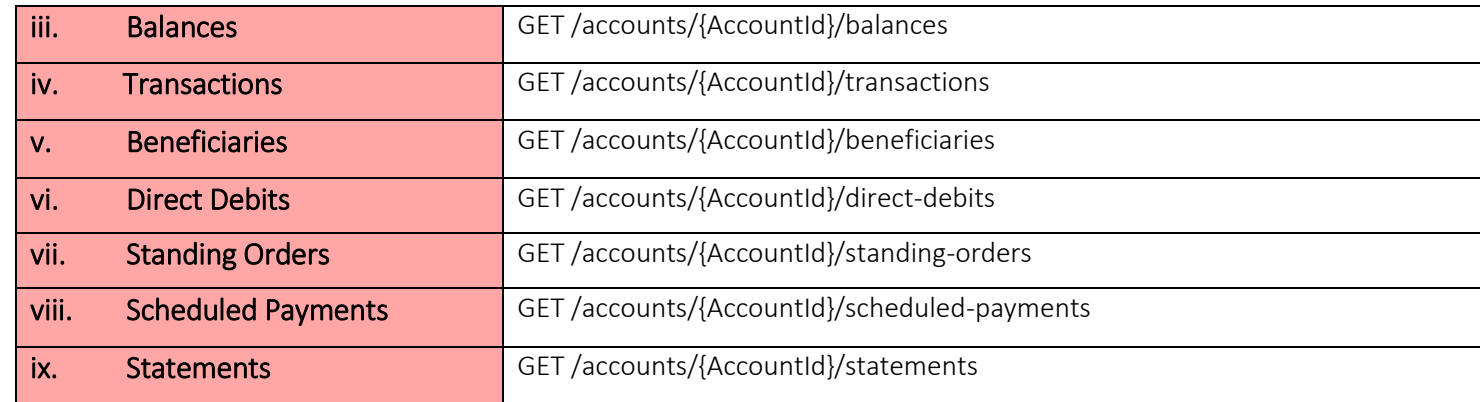

#### <span id="page-4-0"></span>b. Confirmation of Funds

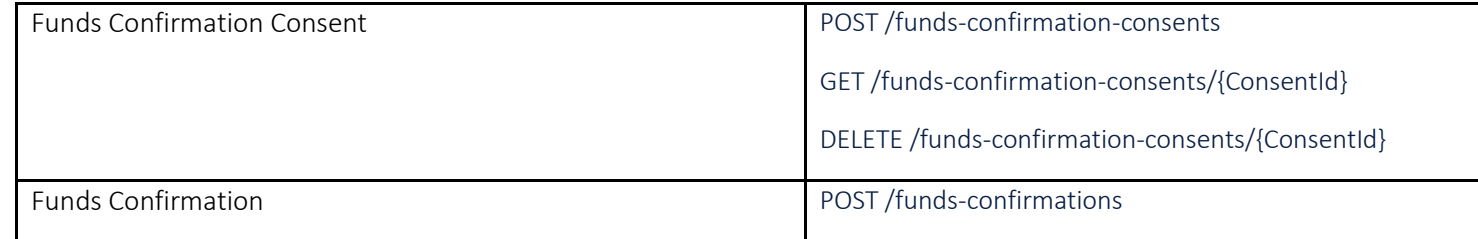

#### <span id="page-4-1"></span>c. Payments Initiation

The payment initiation API enables any third party, registered as an approved Payment Initiation Service Provider (PISP) with Open Banking, to provision secure payments on behalf of our customers. The payment, once approved and authorised by the customer, is submitted for processing.

We currently support the submission of domestic and international payments from our customer's UK personal and business current accounts.

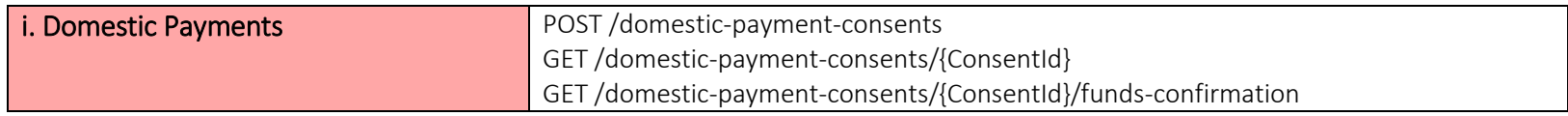

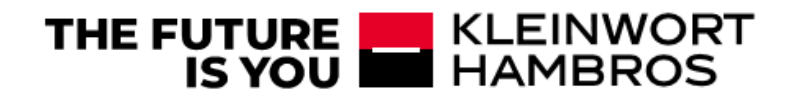

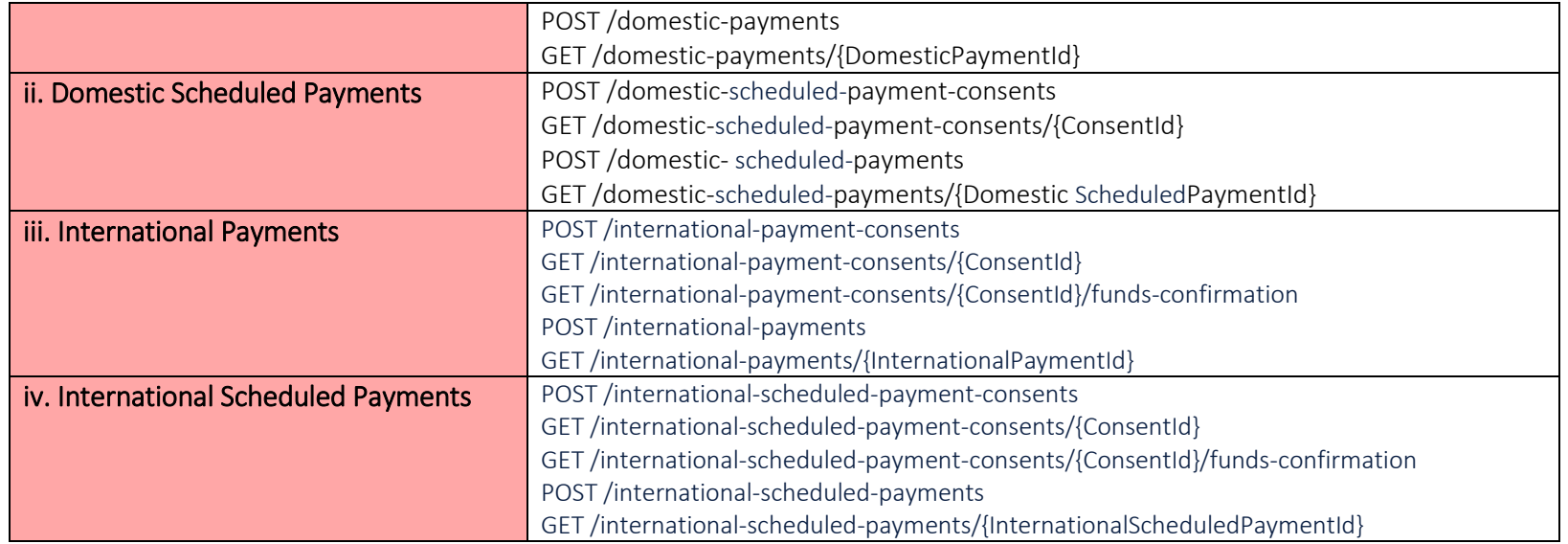

# <span id="page-5-0"></span>d. API Response Codes

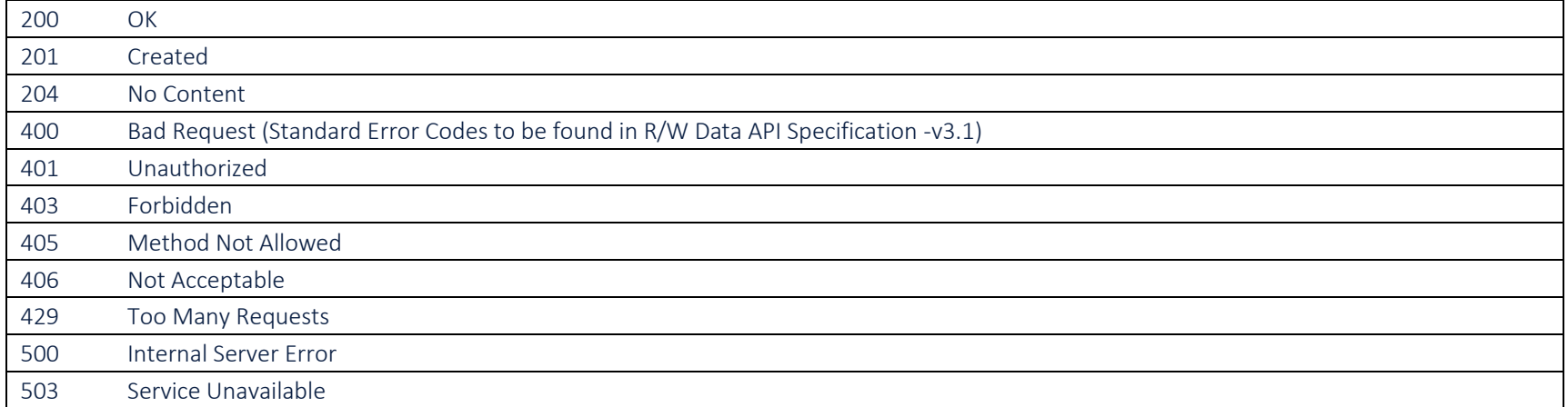

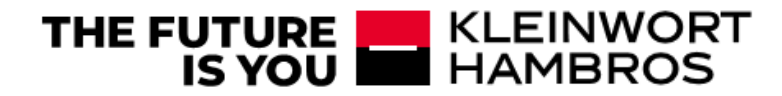

### <span id="page-6-0"></span>5. Test Data

All the relevant test data / test clients will be provided to TPP's once they are onboarded to test the Sandbox.

- Test Clients
- Test Accounts
- Test Beneficiaries
- Remaining test data like transactions, statements…etc
- TPPs will need to activate KH secure application using test client credentials (see part 6).

## <span id="page-6-1"></span>6. Activating KH Secure application for OTP

TPP needs to activate KH secure application by using test client UserID and Password:

- Download the application: <https://play.google.com/store/apps/details?id=com.kleinworthambros.khsecure&hl=en> https://itunes.apple.com/gb/app/kh-secure/id1407876284
- Install application
- Accept access requests
- Access eBanking test page: [https://ebanking-test.kleinworthambros.com](https://ebanking-test.kleinworthambros.com/)
- Log-in using credentials provided
- Follow instruction on screen and on the app (includes scanning 2 images)
- Create access PIN/Biometric security for the app
- App can be used now to generate OTP/PAC

# 7. Limited Functionality

- Dynamic Registration request body must be inside double quotes "...."
- Assets Consent has a separate deployment outside assets endpoints and we will contact when merged in
- We only support RS256 until further notice
- International Payments we only support currency GBP and USD
- We do not support internal transfers until further notice
- Only existing beneficiary is supported for payments

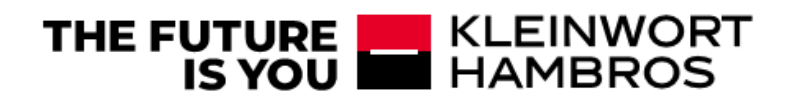

- JWS signature is not available at this moment

#### <span id="page-7-0"></span>8. Contact Details

E – mail: [openbankingsupport@kleinworthambros.com](mailto:openbankingsupport@kleinworthambros.com)

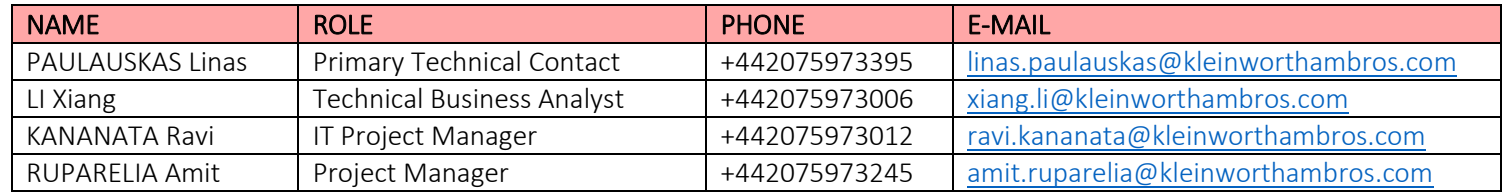